El<br>Crisol

## El Chopo ilicitano, el árbol que vino de la antigua **Babilonia**

ólo es necesaría un poco de inquietud cultural por la historia y tradiciones de la tierra donde he nacido, para interesarme por si tiene algún interés científico la conservación del grupo de Populus Euphratica que

tenemos en la ribera de la Acequia Mayor del Pantano, y que son popularmente conocidos como chopos ilicitanos. Esa denominación no es correcta pero refleja el conocimiento sobre su exclusividad en Europa, y de hecho se tuvo la sensibilidad medioambiental de divulgar su existencia con una calle rotulada y una ordenanza local de protección (que no es efectiva, siendo el Ayuntamiento de Elche el comunero principal, por su cuota del 50% en la Comunidad de Regantes de esta acequia que también riega huertos históricos protegidos por UNESCO). Además, varios técnicos los han reproducido en viveros del Huerto de la Molinera para trasplan-

tarlos en plazas y parques sin necesidad de riego constante, con la colaboración de aficionados que lo han logrado por métodos asexuales como Vicente Antón por hijuelos, y José Ferrando (formando bonsáis con acodos aéreos). Entre estos técnicos merece la pena destacar a

Carlos Haba de la Estación Experimental Agraria de Elche, que logró que la especie fuera reproducida en organismos de investigación agraria de Madrid. Asimismo, varios responsables políticos han tratado de conservarlo, como fue el caso de Francisco Oliver que los reprodujo con éxito en su finca de la pedanía de Daimés; y otros que lograron traer ejemplares desde Irán, o intentaron crear un Paraje Natural Municipal.

Se trata de una especie que describió científicamente por primera vez el botánico francés Olivier a principios del siglo XIX, en el valle del río Eúfrates, y que muy probablemente formaron parte de la exuberante vegetación que adornaba una de las maravillas de la antigüedad, los jardines colgantes de Babilonia. Allí tiene su origen, y luego se extendió por el suroeste y centro de Asia, alcanzando también el continente africano noroccidental. Es una especie que hibrida con frecuencia y por ello existen muchas variedades como la "Turanga diversifolia", pero manteniendo sus características de adaptación a zonas áridas, suelos salinos, troncos curvados, cortezas agrietadas, y gran diversidad en la forma de las hojas de los ejemplares adultos -que no se manifiesta en los jóvenes y quizás por ello en ocasiones se confunden con eucaliptos-.

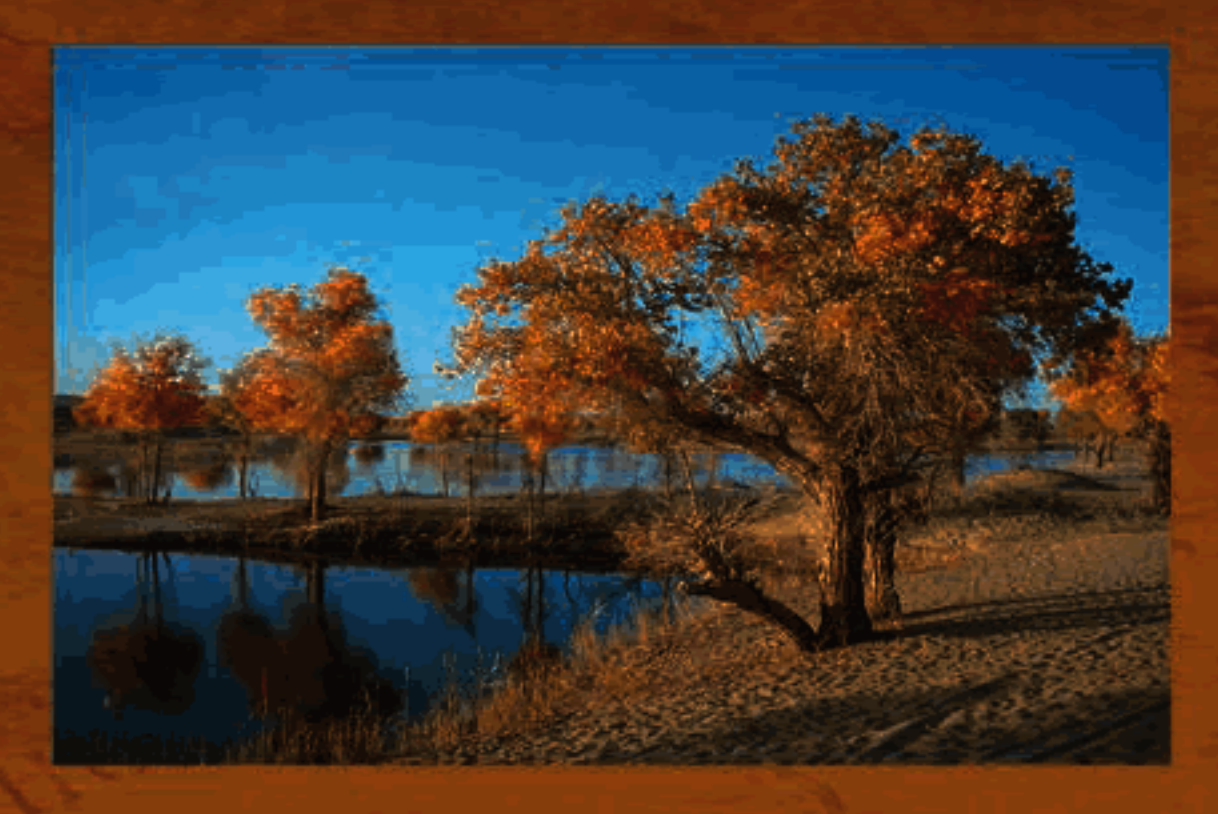

## Los árboles que llegaron a Elche desde la antigua Babilonia Raúl Agulló Coves

trado que pertenecen a la misma especie o similar que aquellos que podemos apreciar en lugares como China, Mongolia, India, Argelia o Marruecos, entre otros. En este sentido, el catedrático de Botánica en la Universidad de Alicante, Manuel Benito, ha participado en investigaciones internacionales para obtener algún aprovechamiento de la gran capacidad de adaptación al medio de esta especie xerófila y halófila. Por tanto, no nos podemos permitir el lujo de perder esta especie arraigada en Europa, porque en la flora y fauna hay posibles curas médicas ocultas, como decía el científico Bernat Soria cuando impartía clases en la U.M.H., para la Licenciatura de Ciencias Ambientales.

Estos estudios no han logrado esclarecer la fecha de su plantación, pero sabemos con certeza que son todos hembras, y que es una especie alóctona que debería emplearse para reforestar la ladera urbana del río Vinalopó en las actuales obras que incluyen la restauración de la cubierta vegetal, porque tiene interés emblemático y no desplaza especies autóctonas sino que enriquece la biodiversidad de nuestro patrimonio arbóreo. Varios científicos españoles han citado esta especie en Elche a lo largo del siglo XX, así como en excelentes reportajes fotográficos como los de Vicente Arabid, y óleos de la pintora ilicitana María Dolores Mulá. Ahora están catalogados en peligro crítico de desaparición por la Consellería de Medio Ambiente, habiéndose reducido drásticamente el número de ejemplares debido al abandono del paraje, podas agresivas, etc.

El botánico valenciano Cavanilles no los describe en su célebre inventario nacional a finales del siglo XVIII, a su paso por nuestra ciudad. Sin embargo, al inicio del siglo XX ya fueron descubiertos más de 200 ejemplares en Elche por varios botánicos franceses, llegando a catalogarlos erróneamente como una nueva especie cuya traducción literal sería Chopo Ilicitano o Álamo de Elche. Posteriormente, varios estudios genéticos han demos-

Precisamente el hecho de ubicarse en la ribera de esta acequia, patrimonio hidráulico heredado entre la cultura de oasis de origen árabe (con históricos partidores de

agua y arcos de piedra ya desaparecidos por su abandono y los actos de vandalismo), ha llevado a sugerir su posible plantación en la época de dominación de dicha civilización, con posteriores rebrotes del mismo pie que hacen más difícil la datación de su longevidad mediante dendrocronología. También es posible que procedan sencillamente de la semilla depositada por un ave, o que los históricos movimientos migratorios recíprocos con Argelia y Marruecos hayan facilitado su plantación por algún aficionado. De hecho, existen varias zonas desérticas en países árabes donde crecen estas especies en pequeños oasis conocidos como Saf-Saf, en proximidades de ríos o zonas sólo inundables estacionalmente (incluso ahora adaptándose a un mayor stress hídrico debido a la drástica disminución de lluvias por el cambio dimático, o la desaparición de glaciares).

En definitiva, creo que este paraje debería ponerse en valor turístico, porque mediante su conocimiento se fomenta la conservación. Elche tiene 33 pedanías rurales diseminadas entre la sierra, el campo y la playa, con patrimonio arquitectónico de interés cultural; así como hídrico en forma de molinos harineros, acueductos,

minas de agua, etc.; también ejemplares arbóreos centenarios sin catalogar además del Palmeral; canteras con carriladas íberas; yacimientos árabes visitables; interesantes relieves artísticos esculpidos en la sierra, etc. Estos recursos se pueden señalizar con poca inversión económica, en un sendero oficial con unas marcas de pintura y paneles didácticos. De hecho, en los países asiáticos es muy habitual fotografiar estos árboles en otoño por la belleza del paisaje que crean, y nuestras generaciones futuras agradecerían estos proyectos factibles porque además existe una servidumbre histórica de derecho de paso como sendero. Por otra parte, ya en el casco urbano, quizás la iniciativa privada podría emprender otros negocios complementarios para atraer por ejemplo al segmento de turistas árabes de clase media - alta que desconocen el Palmeral de Elche, con una oferta de baños turcos con masajes, tratamientos de belleza, tetería, jardines geométricos con especies aromáticas; y en definitiva recreando a pequeña escala aquellos jardines de Babilonia que aquí no hemos creído posible. imitar en las terrazas del río Vinalopó, a pesar de la pista que un antiguo anónimo nos dejó con la plantación del "Pollancre d'Elx".

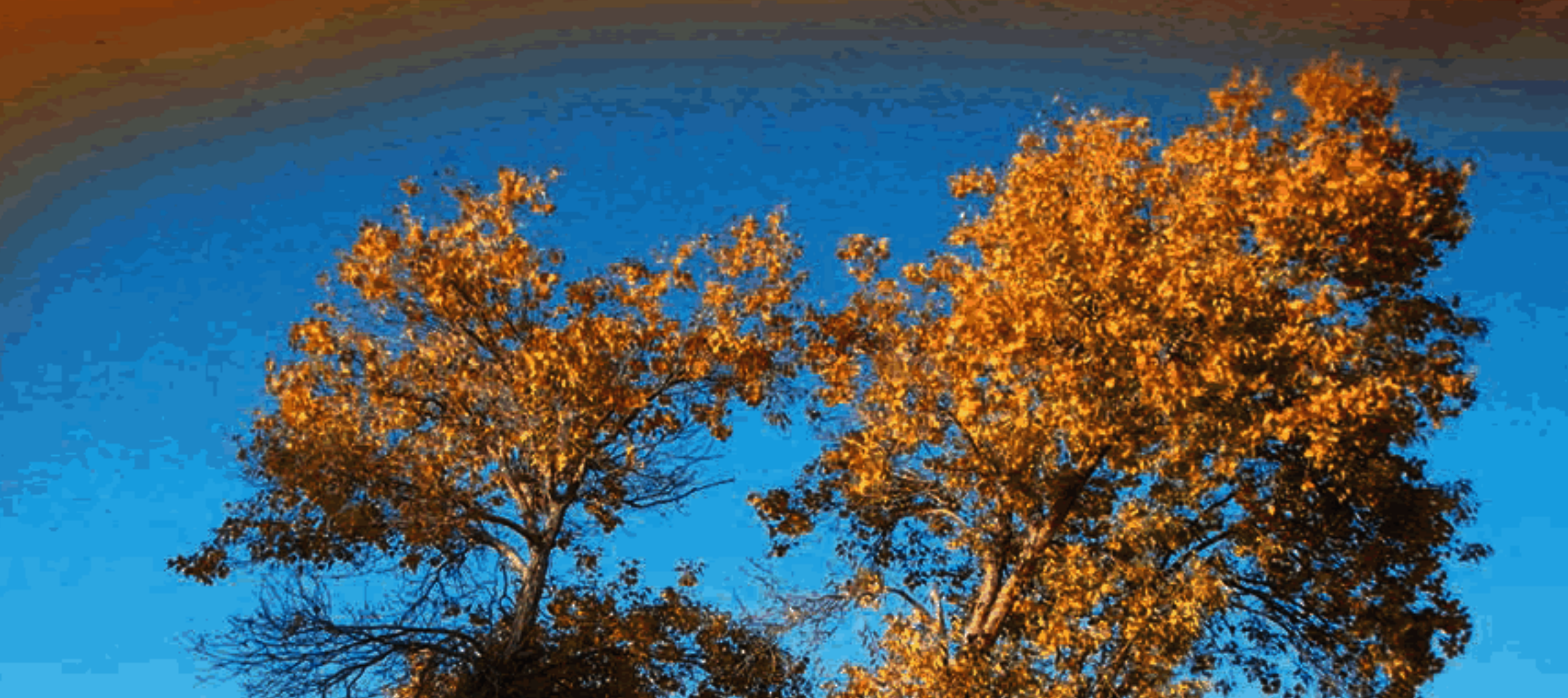

El Populus Euphratica se trata de una especie que describió científicamente por primera vez el botánico francés Olivier a principios del siglo XIX, en el valle del río Eúfrates, y que muy probablemente formaron parte de la exuberante vegetación que adornaba una de las maravillas de la antigüedad, los jardines colgantes de Babilonia.